## **Enhanced Performance and Income Tab Options in Liberty**

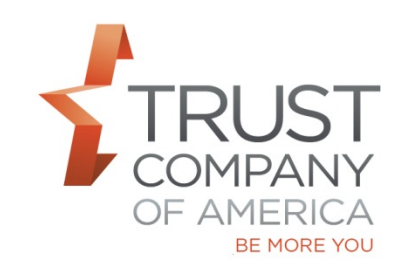

TCA allows you to customize what your investors see as part of the Performance and Income tab in Liberty. You have always been able to control if the investor sees performance or not, but now we also offer the ability to suppress the income dollar amount from appearing in the tab.

Your choices are as follows:

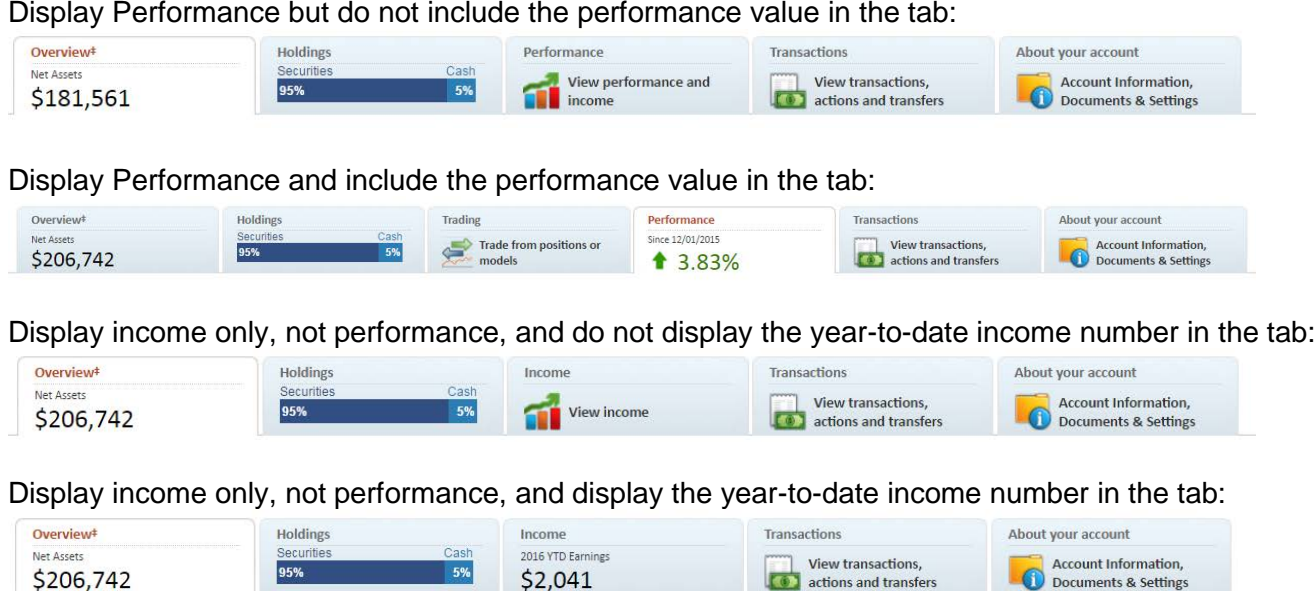

Please contact your Relationship Manager if you want to change or are unsure of your elections.